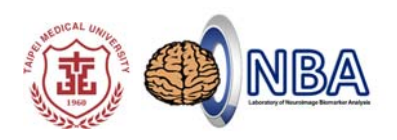

# **Practice in resting‐state fMRI (rs‐fMRI) Analysis: PART I**

### 盧家鋒**Chia-Feng Lu, PhD**

Assistant Research Fellow/ Assistant Professor,

Translational Imaging Research Center, Taipei Medical University Department of Radiology, School of Medicine, Taipei Medical University Department of Physical Therapy and Assistive Technology, National Yang-Ming University

### **Download Demo Materials**

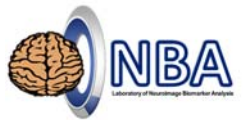

### **心智科學腦研究推動網心智影像研究(MRI)中心 @成大 活動網頁 實作資料**

http://fmri.ncku.edu.tw/tw/course\_view.php?no=126

### **盧家鋒 個人網頁 靜息態功能性磁振影像分析實作 實作資料**

http://www.ym.edu.tw/~cflu/CFLu\_course\_speech.html

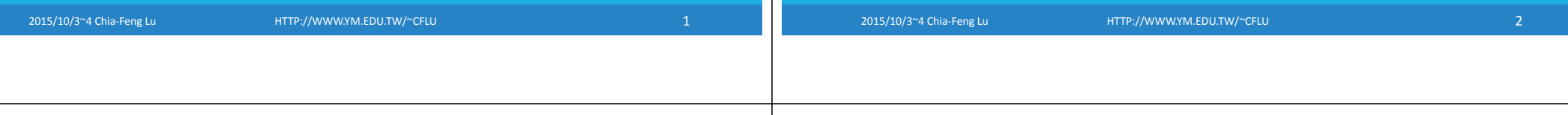

# **Course Arrangement**

### PART I (10/3)

- rs‐fMRI pre‐processing
- REST and DPARSF
- REST go through: ReHo, Functional Connectivity, ALFF, fALFF, utilities

### PART II (10/4)

- Advanced connectivity analysis
- DPARSF go through
- Statistics

## **Spontaneous Fluctuation**

- **Task‐specific fMRI**
- Model‐based Analysis
- Model‐free (data‐driven) Analysis

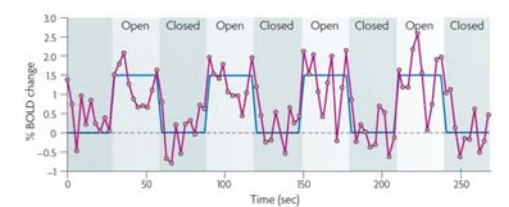

#### **Resting‐state fMRI (rs‐fMRI)**

Model‐free (data‐driven) Analysis

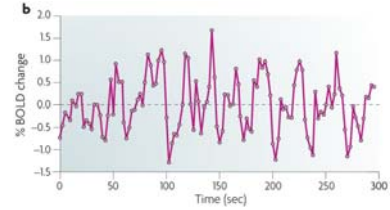

#### *Nature Reviews Neuroscience* 8.9 (2007): 700‐711.

2015/10/3~4 Chia‐Feng Lu HTTP://WWW.YM.EDU.TW/~CFLU 4

# **First rs‐fMRI Article** (MRM 1995)

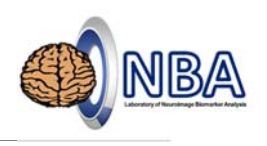

### **Functional Connectivity in the Motor Cortex of Resting** Human Brain Using Echo-Planar MRI

Bharat Biswal, F. Zerrin Yetkin, Victor M. Haughton, James S. Hyde

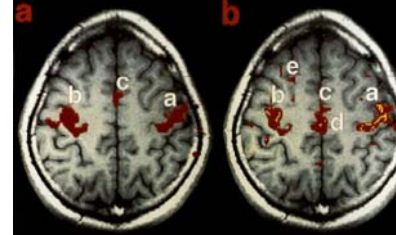

a. Functional activation during tasking b. rs‐fMRI correlation maps (red: positive, yellow: negative)

# **Rs‐fMRI Analyses**

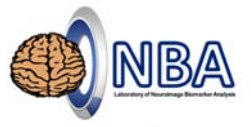

#### **1. Functional connectivity analysis**

- Linear correlation
- Granger causality analysis (**GCA**), effective connectivity
- Independent component analysis (**GIFT‐ICA**; Calhoun et al., NeuroImage 2001)

#### **2. Depicting local features of BOLD signal**

- Regional homogeneity (**ReHo**; Zang et al., NeuroImage 2004)
- Amplitude of low‐frequency fluctuation (**ALFF**; Zang et al., Brain & Development 2007)
- Fractional ALFF (**fALFF**; Zou et al., J Neurosci Methods 2008)

#### **Functional Integration Functional segregation**

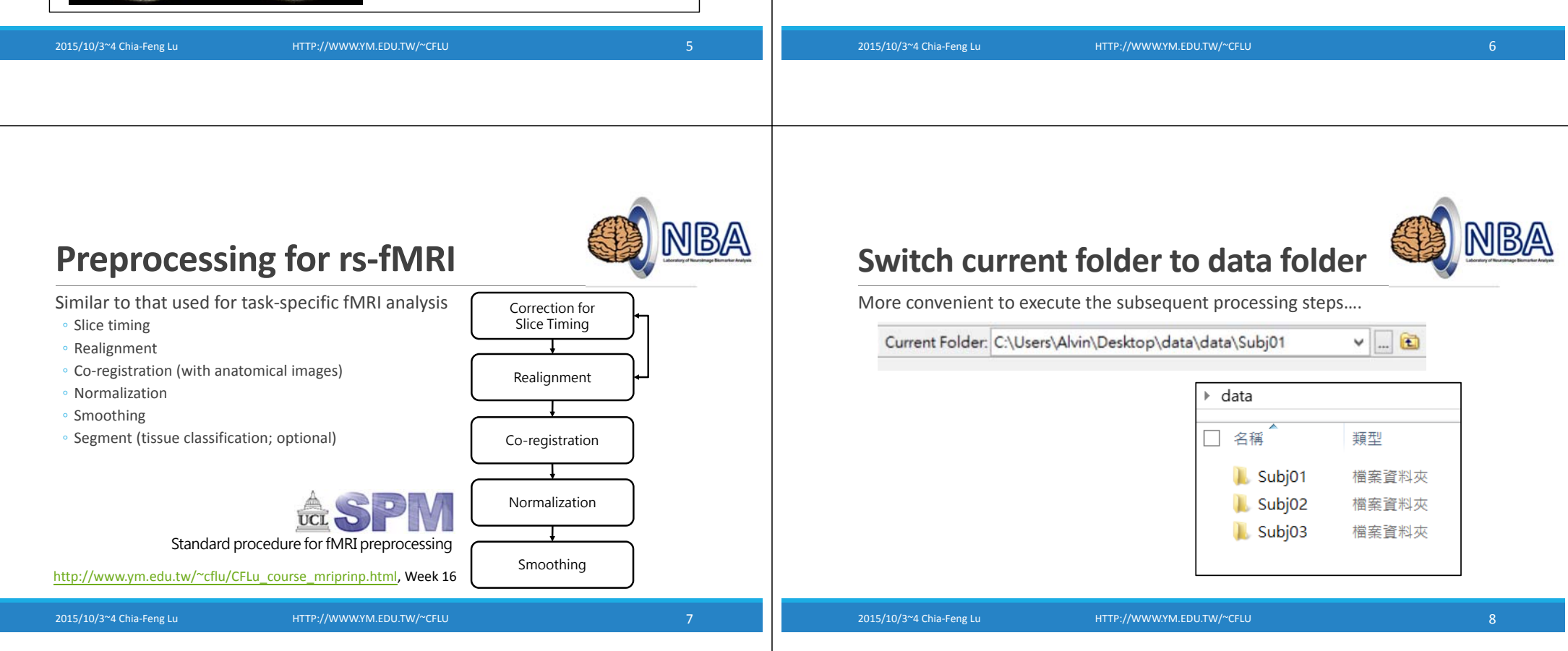

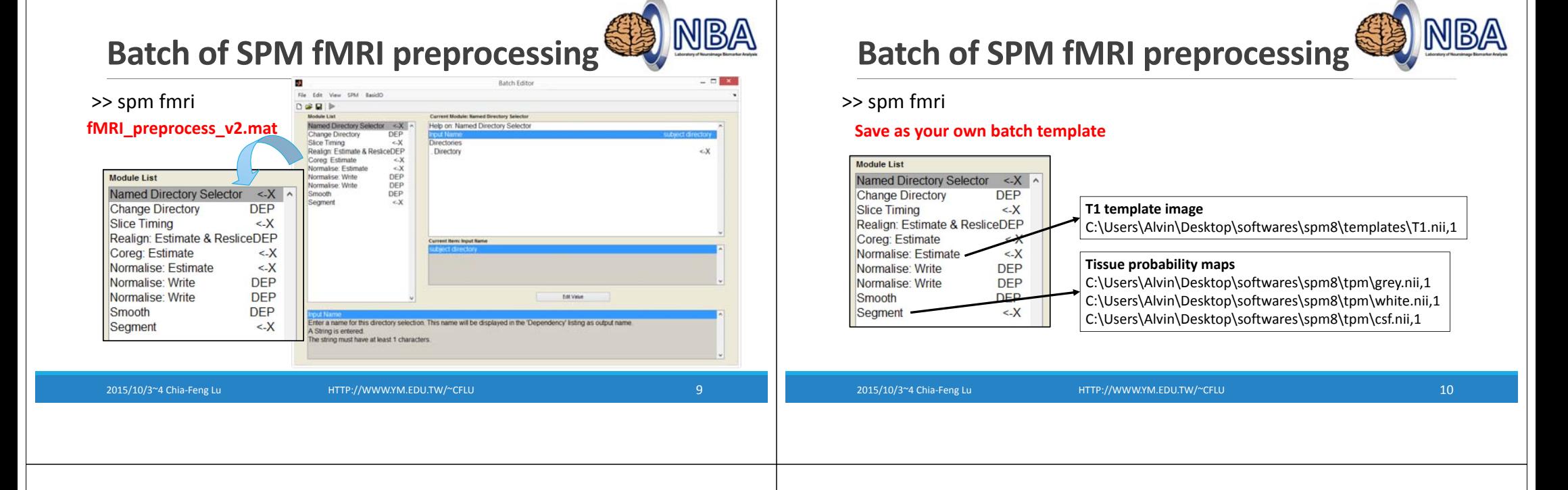

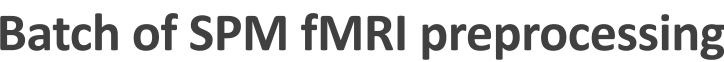

#### >> spm fmri

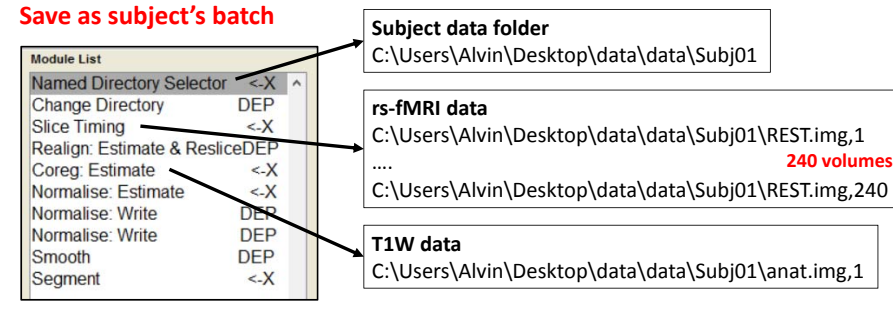

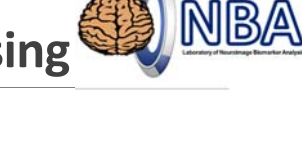

**240 volumes**

# **Normalization**

We can perform spatial normalization using either anatomical (T1) images or fMRI (EPI) data. Subject T1 template T1 normalized T1

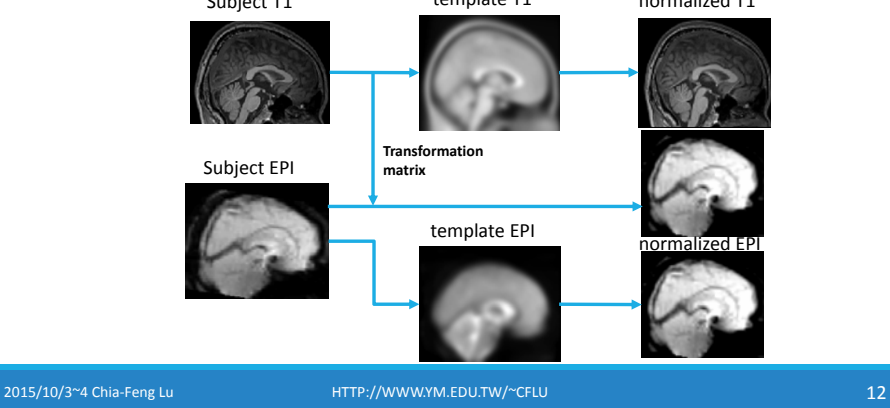

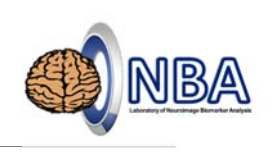

# **Realignment of head motion**

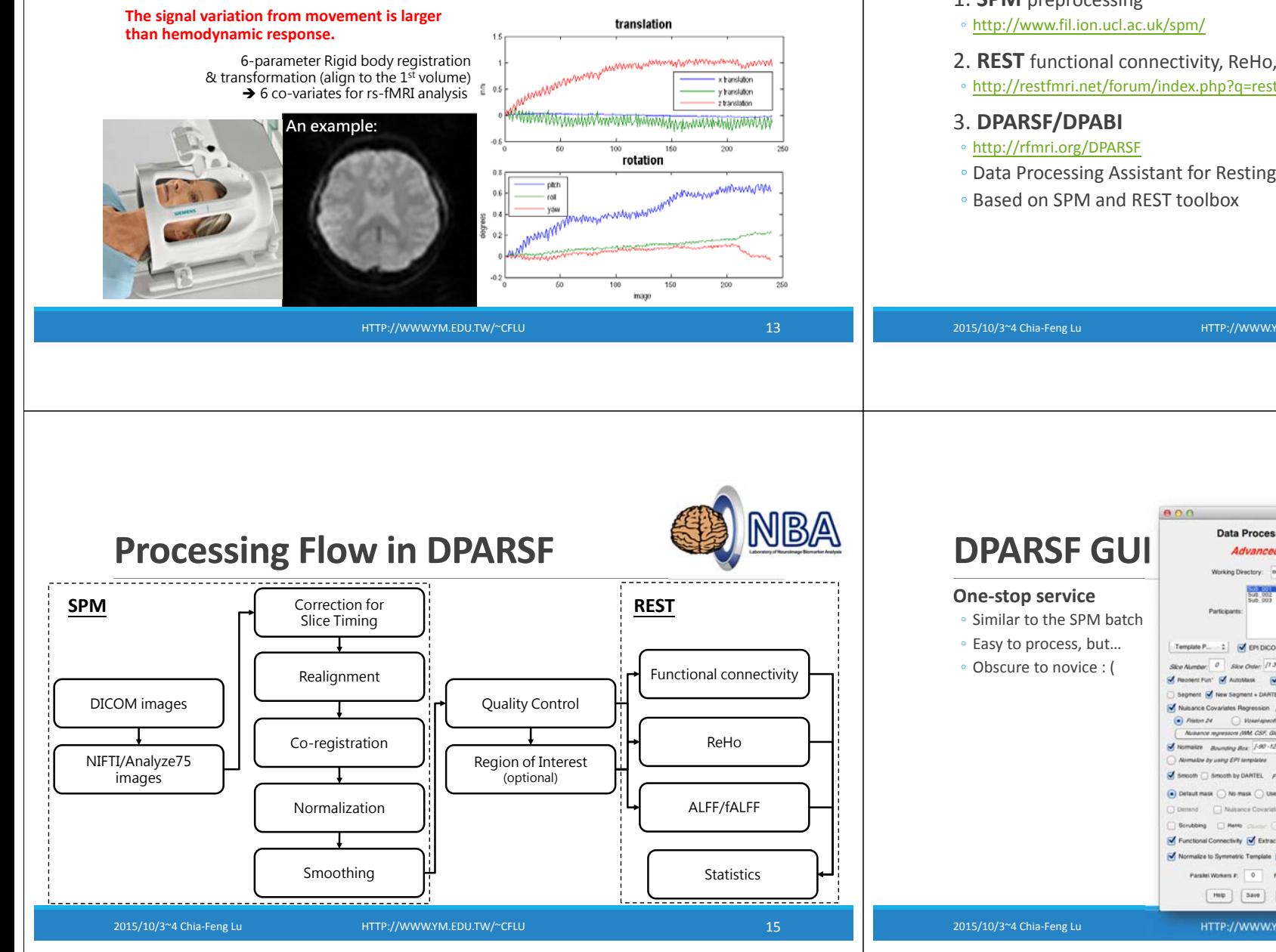

# **Employed Software/Package**

#### 1. **SPM** preprocessing

- 2. **REST** functional connectivity, ReHo, ALFF, fALFF, VMHC
- http://restfmri.net/forum/index.php?q=rest
- Data Processing Assistant for Resting‐State fMRI (DPARSF)

REST: Song et al., PLoS ONE, 2011. DPARSF: Yan et al., Frontiers in System Neuroscience, 2010.

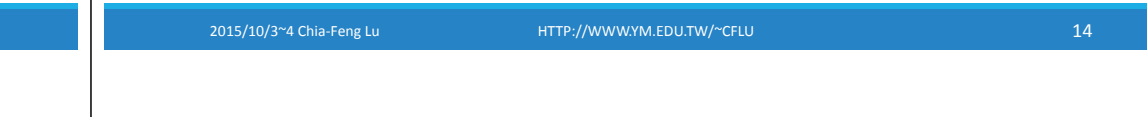

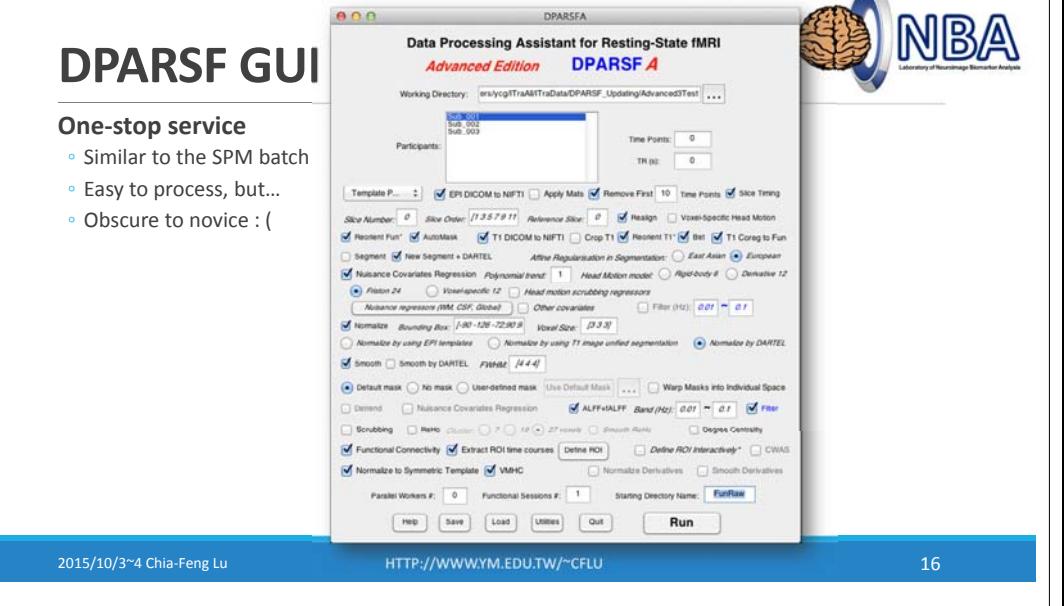

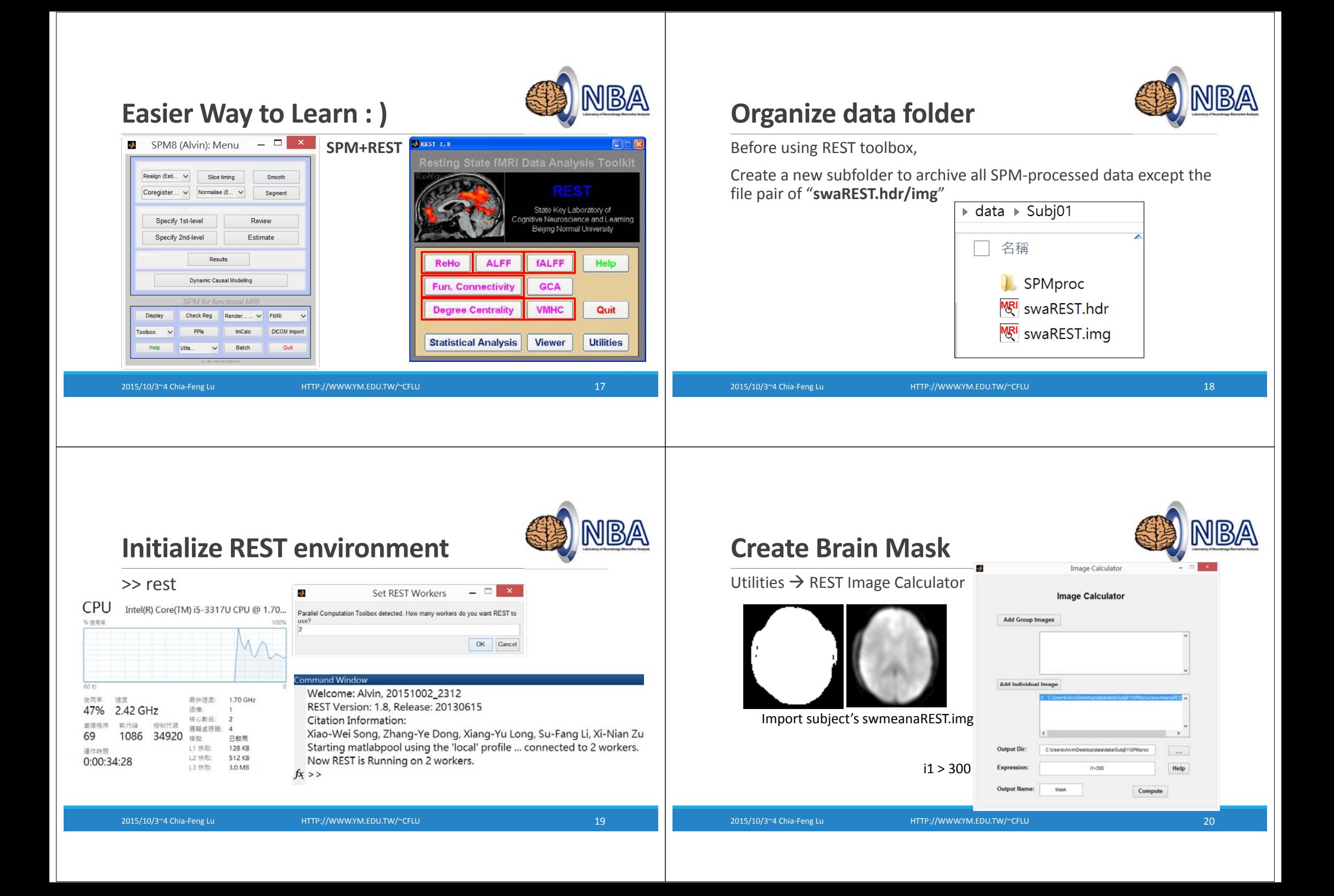

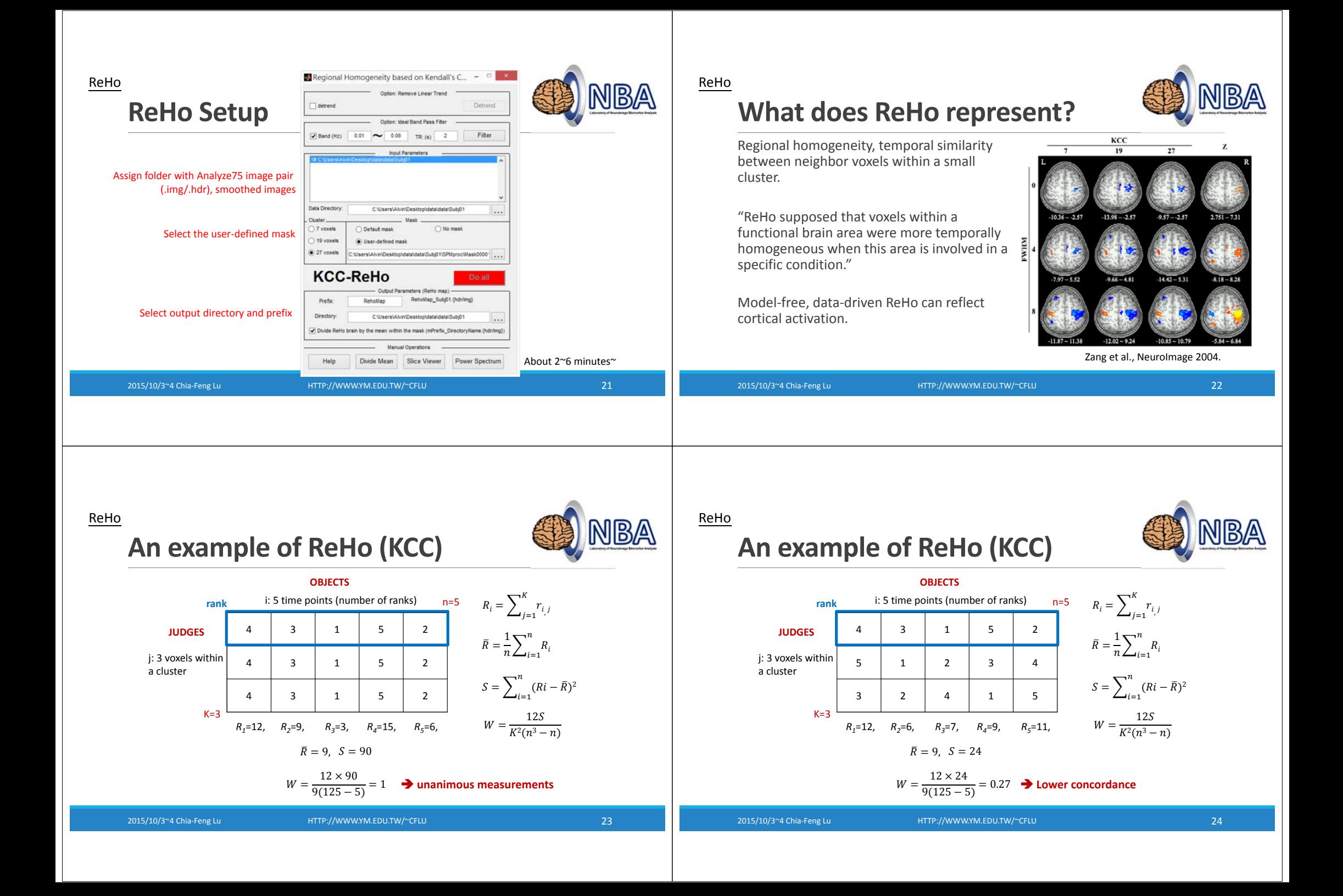

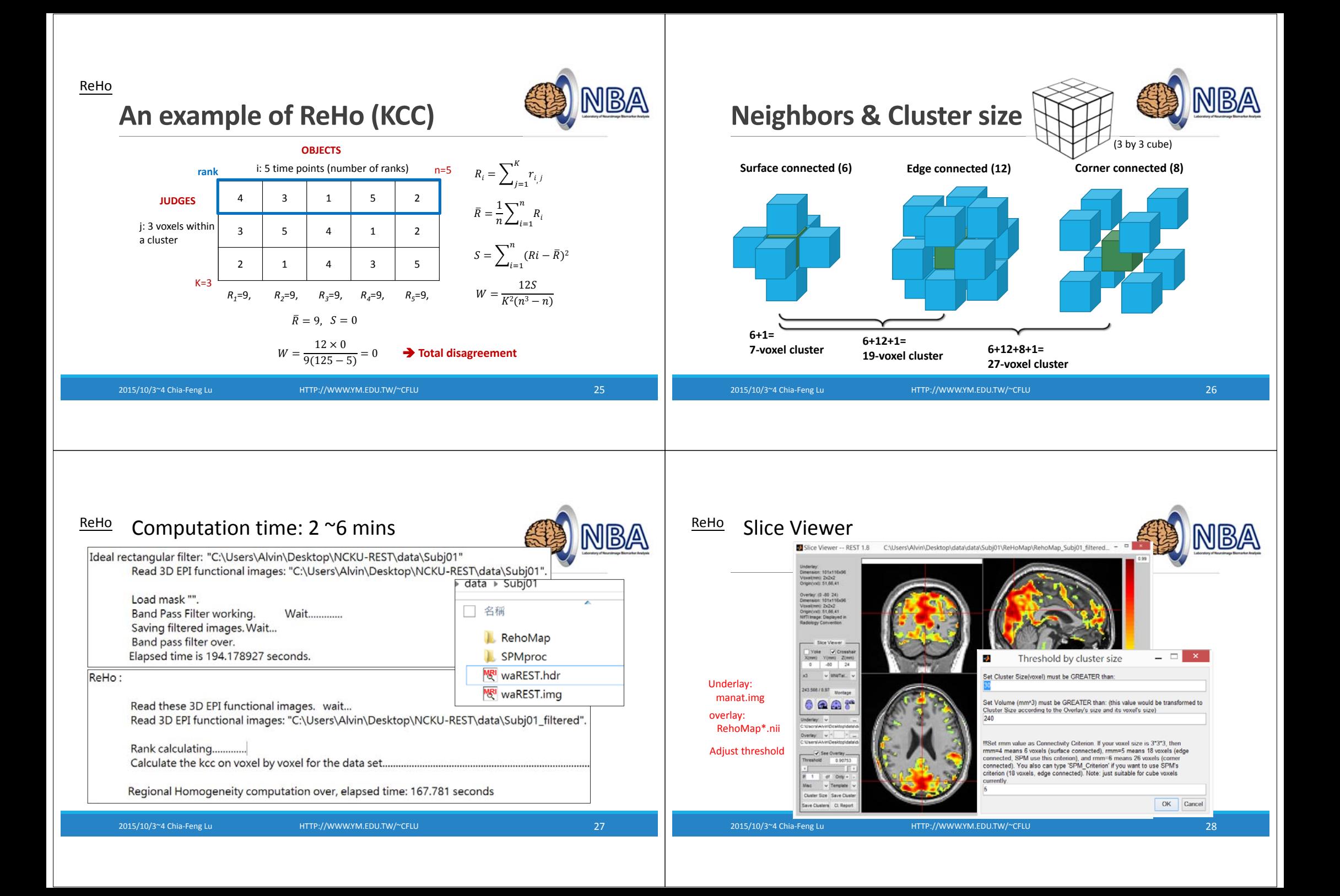

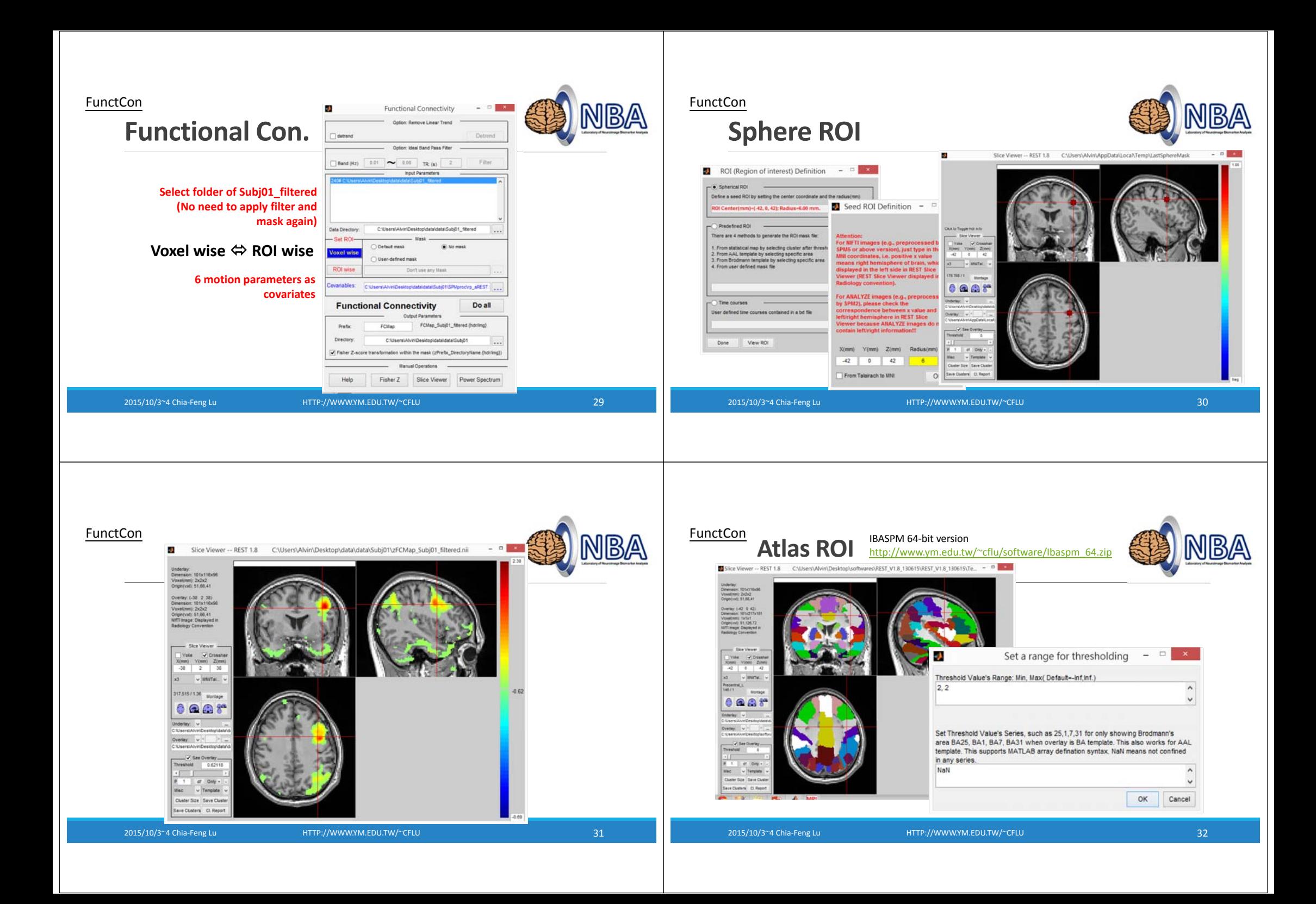

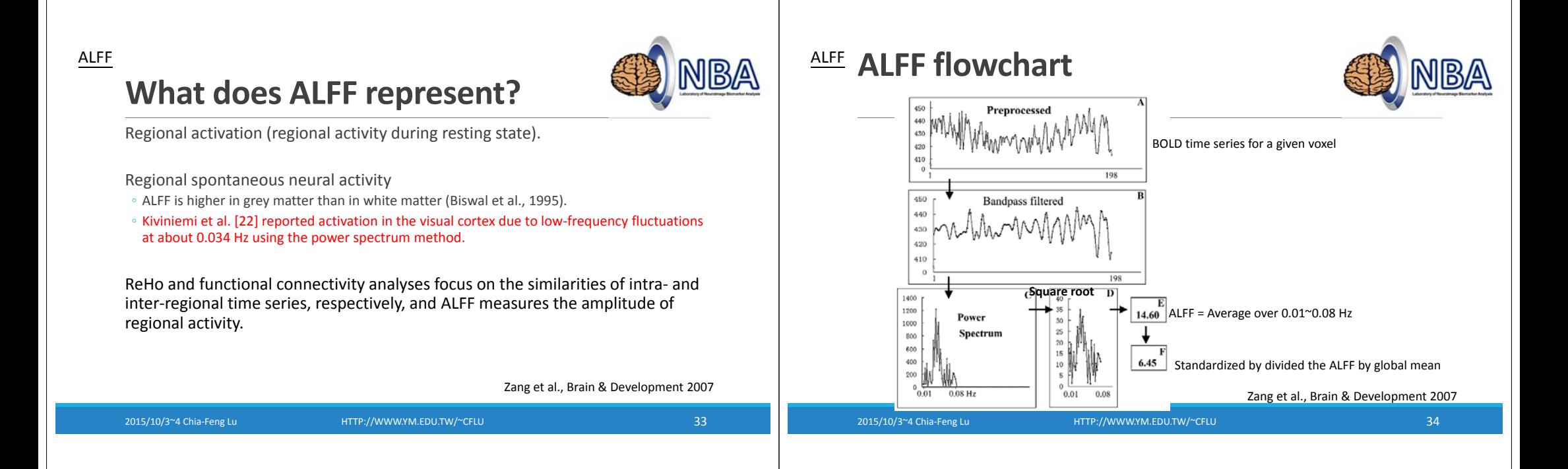

#### fALFF

### **Fractional ALFFE**<br> **ALFF/fALFF** Setup

However, it has been indicated that the ALFF is also sensitive to the physiological noise.

A fractional ALFF (fALFF) approach, i.e., the ratio of power spectrum of low‐ frequency (0.01–0.08 Hz) to that of the entire frequency range.

The non‐specific signal components in the cistern areas in resting‐state fMRI were significantly suppressed, indicating that the fALFF approach improved the sensitivity and specificity in detecting spontaneous brain activities.

Zou et al., J Neurosci Methods 2008

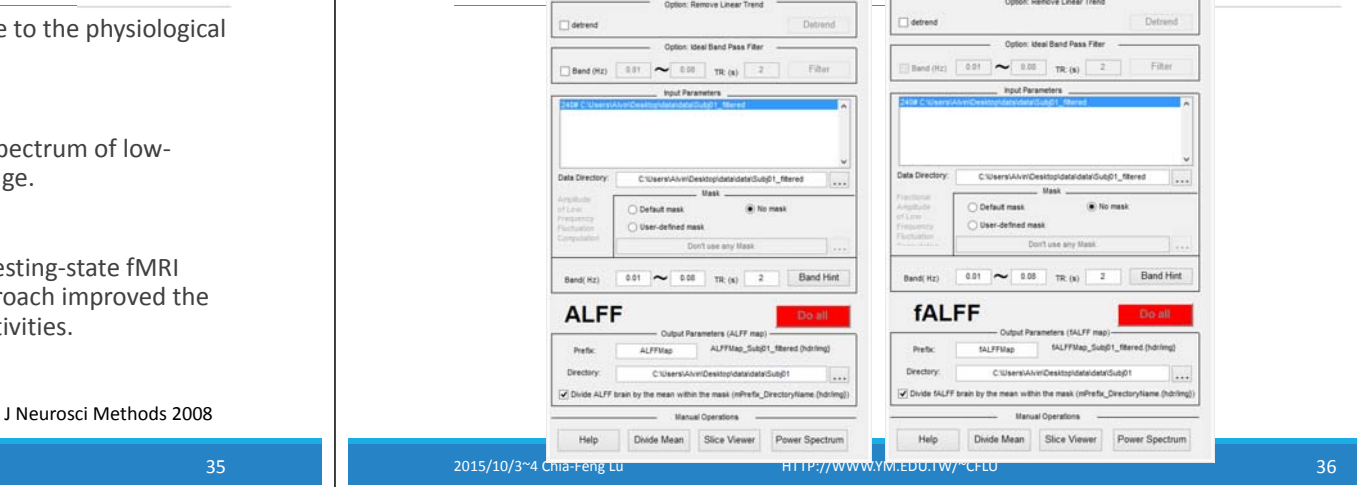

Amplitude of Low Frequency Fluctuation

ctional Aventitude of Loui Commons Cluet

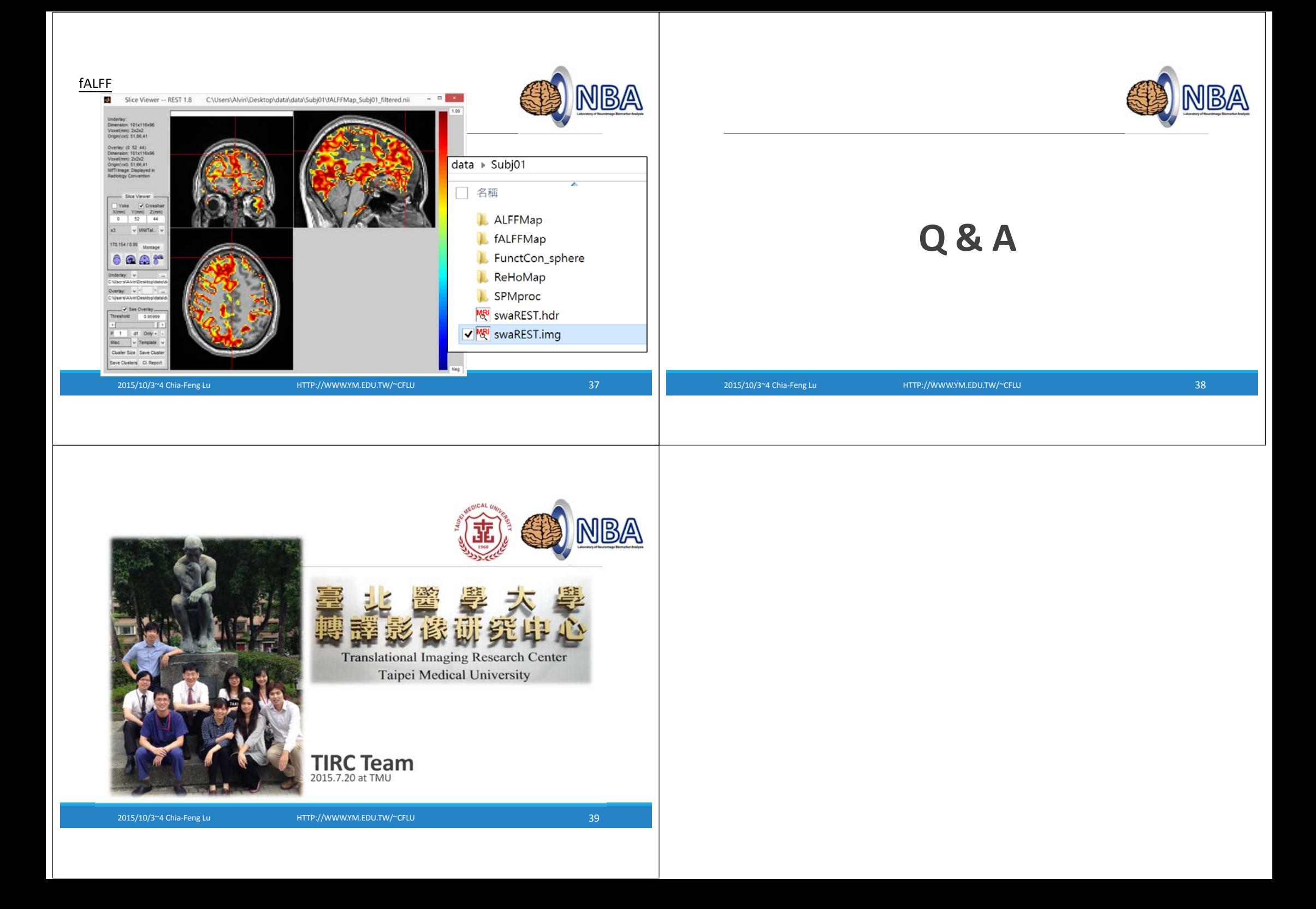